Londrina, 02 de setembro de 2019.

Bom dia, gestores

Conforme reuniões realizadas nos dias 28 e 29/08 para orientações sobre o novo Contrato da Prestação de Serviços da Alimentação Escolar, segue, tutorial (passo a passo) para preenchimento do IMR para avaliação do serviço prestado:

## **PARA PREENCHIMENTO DO IMR**

1 – Acessar o Sistema SEI

2 – Na tela inicial "Controle de Processos" – "Recebidos" (clicar no processo Fiscalização de Contratos, foi enviado para cada unidade)

**+**

3 – Clicar no ícone "Incluir Documento"

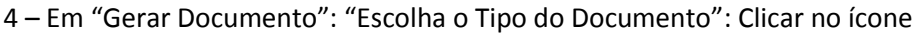

- 5 Digitar "SME: IMR (Instrução de Medição de Resultados) UE"
- 6 Clicar no ícone PERGAMINHO "Editar Conteúdo"
- 7 Preencher com NOME DA EMPRESA: \_\_\_\_\_\_\_\_\_\_\_\_\_\_\_\_\_\_\_\_\_\_\_\_\_\_\_\_\_\_\_CONTRATO Nº \_\_\_\_\_\_\_\_\_\_\_\_\_\_\_\_\_\_\_\_

Verificar sua região:

Região Leste Centro - LOTE 1 - APARECIDA REGINA CASSAROTTI EIRELI - CONTRATO Nº 0101/2019

Região Norte - LOTE 2 - SEPAT MULTI SERVICE LTDA. - CONTRATO Nº 0102/2019

Região Oeste - LOTE 3 - ESPECIALY TERCEIRIZAÇÃO EIRELI - CONTRATO Nº 0103/2019

Região Sul - LOTE 4 – ESPECIALY TERCEIRIZAÇÃO EIRELI – CONTRATO Nº 0103/2019

8 – Preencher:

- \* UNIDADE: (nome completo da Escola ou CMEI)
- \* MÊS: (agosto de 13 a 31/08)
- \* ANO: (preencher ano)
- \* POSTOS

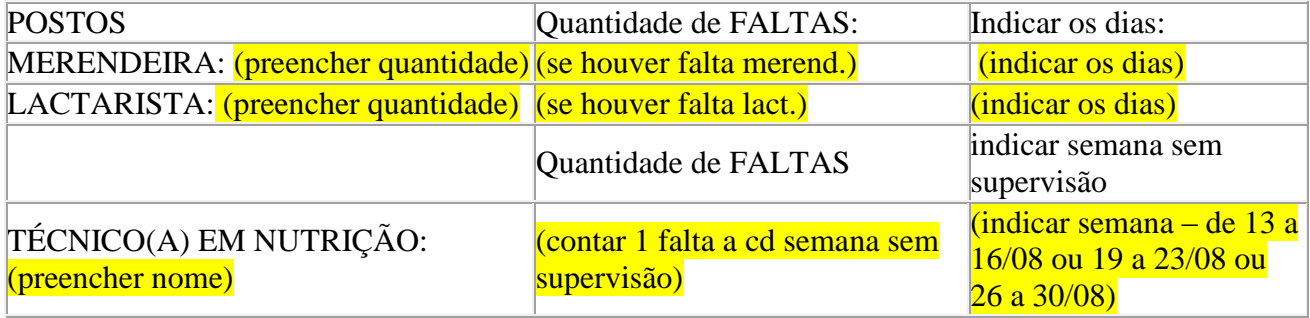

- $*$  Lançar a nota em cd item  $-$  1.1 a 1.5 (de 0 a 3)
- \* Somar a pontuação total do item 1 CUMPRIMENTO DE ATIVIDADES lançar no espaço correspondente
- $*$  Lançar a nota em cd item  $-$  2.1 a 2.5 (de 0 a 3)
- \* Somar a pontuação total do item 2 GERENCIAMENTO lançar no espaço correspondente
- \* Somar a PONTUAÇÃO GERAL (item 1 + item 2) lançar no espaço correspondente
- \* Ao finalizar o preenchimento ASSINAR (eletronicamente)
- \* Clicar no ícone ENVELOPE "Enviar processo" selecionar SME-GAE

**IMPORTANTE**

## **9 - QUANDO ALGUMA NOTA FOR INFERIOR A 3 – INCLUIR OUTRO DOCUMENTO PELO MESMO PROCESSO ACIMA - SME: Relatório de Ocorrências IMR MO Alimentação**

## **PARA PREENCHIMENTO DO RELATÓRIO DE OCORRÊNCIA**

- \* Setor demandante: (nome da escola ou CMEI)
- \* Empresa Contratada: (nome da empresa responsável pelo serviço)

\* Descrição da(s) Ocorrência(s): Detalhar a ocorrência observando informações importantes. Este Relatório, juntamente com o IMR, seguirá para a empresa e poderá ser contestado)

\* Nome do responsável pelo preenchimento: (gestor da unidade ou fiscal setorial)

\* Data: <u>\_\_\_\_\_\_\_ / \_\_\_\_\_\_\_ / \_\_\_\_\_\_</u>